## I'm researching a specific wrapper to be included in the platform and the results are showing zero platforms available – what could be causing this?

Last Modified on 17/02/2020 11:45 am GMT

There could be different reasons for this:

- The choice of features selected could be such a mix that it excludes all the available platforms
- The funds selected could be unavailable for the specific wrapper being researched. You
  can check the unsupported platforms by hovering over the warning triangle in the
  portfolio selection screen.

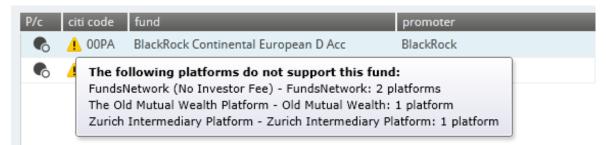

 Check if you have selected Child Fund over Parent Fund as this could cause the platforms to be filtered to zero depending on the specific fund choice.

If none of the above explain the situation, please contact Synaptic Application Support Team by using the Contact link.